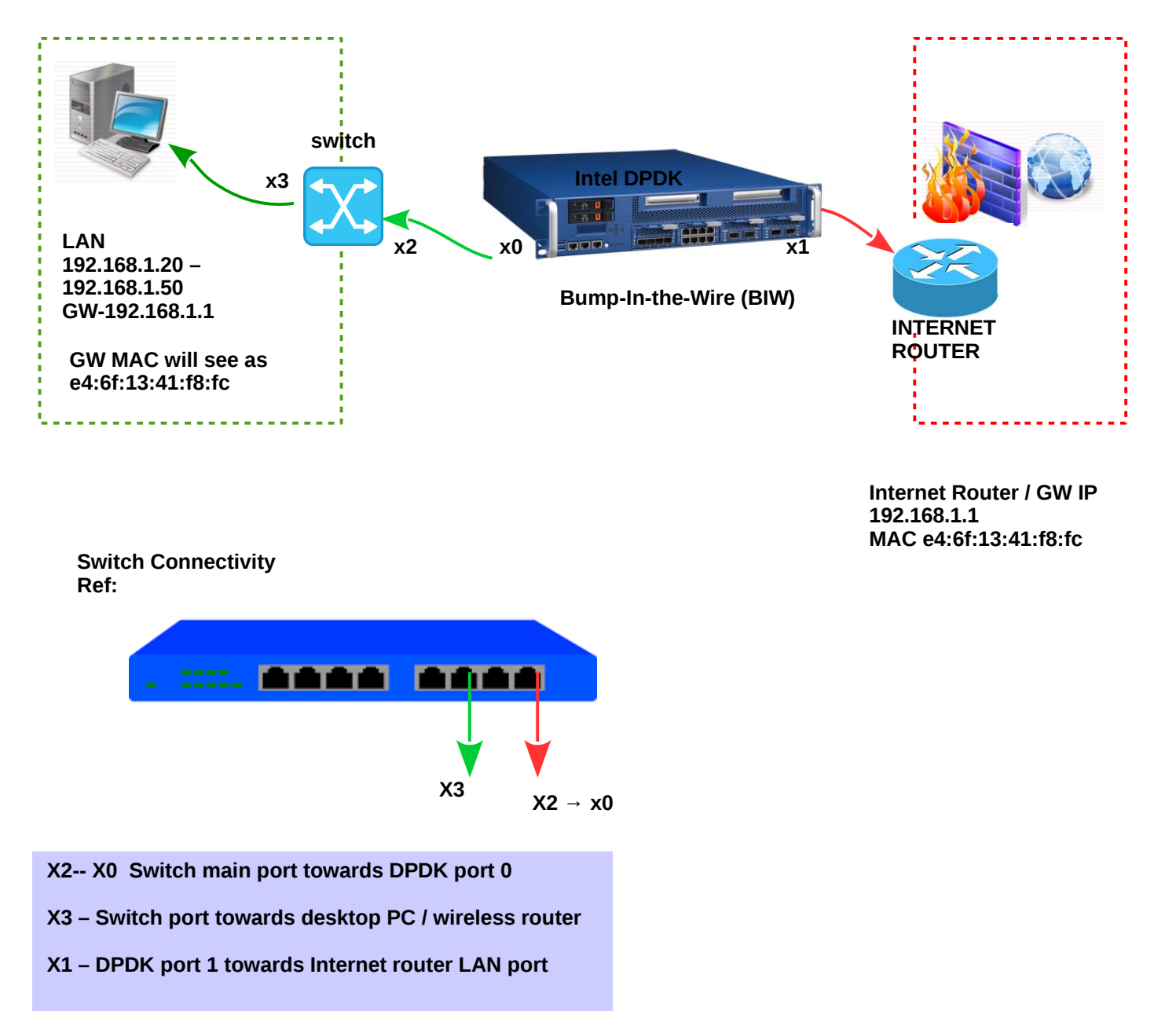

## **DPDK Physical Connectivity – Basic Forwarding (LAN -To- Internet / Internet-To - LAN)**